### Loops

Sections 5.1, 5.6

10/8/08 CS150 Introduction to Computer Science 1

Increment and Decrement Operators (5.1) • C++ provides a shortcut to increment or decrement a variable by 1 **int x = 99, y = 90;**  $x++$ ; // this is equivalent to  $x += 1$  $x--$ ; // this is equivalent to  $x == 1$ 

10/8/08 CS150 Introduction to Computer Science 1 2

### In a Loop

```
• Often, this is used to increment a loop
 counter
 int x = 1;
 while(x < 5)
 {
    cout << " x : " << x << endl;
    x++; // increment
 }
```
10/8/08 CS150 Introduction to Computer Science 1 3

# Examples

- This can be used in an expression: **y = x++ + 9;** What does this mean?
- This can also be used in a conditional

10/8/08 CS150 Introduction to Computer Science 1 4

```
( x-- > 9 )
What does this mean?
```
### Practice

• Write one statement of code to do each of the following:

**int x = 0, y = 1;**

- Add  $x + 9$  to y and increment x by 1
- Add x \* 4 to y and increment x by 1

10/8/08 CS150 Introduction to Computer Science 1

• Add y – 13 to x and decrement y by 1

# 10/8/08 CS150 Introduction to Computer Science 1 6 Prefix vs Postfix o ++x is *prefix* The x += 1 happens *before* the expression is evaluated o x++ is *postfix* the x += 1 happens *after* the expression is evaluated **int y = 0, x = 0, z = 0; x = y++; y = ++z; z = x++ + 1;**

### Examples

```
10/8/08 CS150 Introduction to Computer Science 1
 int x = 0, y = 0;
 x = y++ * 2;
 y = ++x / 2;
 x = x++ + 1;x = ++x + 1;
 y = (y + x++) * 2;
 x = y++ + ++x;
```
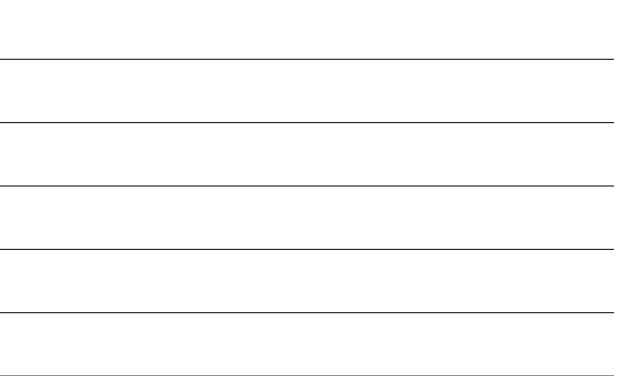

### Practice

- Write a single C++ statement to do each of the following:
- **int y = 0, x = 0, z = 0;** • Decrement x by 1 then add 2x to y
- 
- Add 2y to x then increment y by 1
- Subtract  $9x 1$  from y then decrement x by 1
- Increment y by 1 then add 8-2y to x

10/8/08 CS150 Introduction to Computer Science 1

• Increment x and y each by 1 then add x+y to z

# 10/8/08 CS150 Introduction to Computer Science 1 **for** loops (5.6) • 3 main steps for loops: o Initialize, Test, Update • **for** loops provide a concise way to do this **// initialize test update** for  $\text{(count = 0; count < 5; count++)}$ **{ cout << count << endl; }**

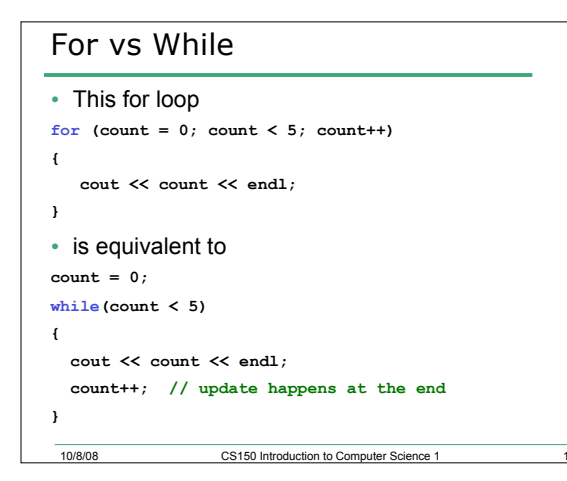

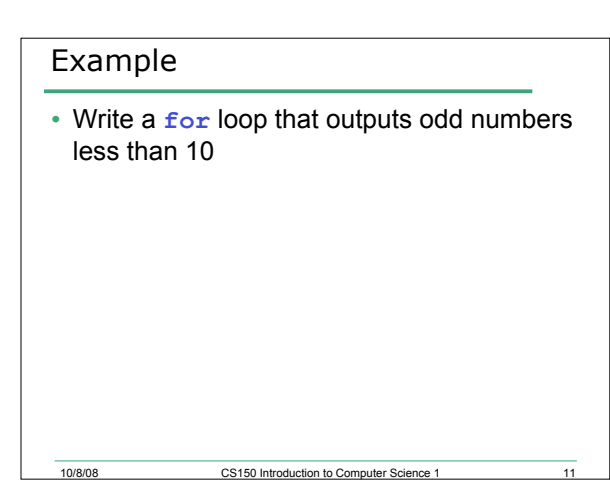

# Practice

```
10/8/08 CS150 Introduction to Computer Science 1 12
• What does this output?
for(i = 5; i < 10; i += 2)
{
   cout << i;
}
• Rewrite the for loop as a while loop
```
### Problem

• Write a program that will print the sum of the odd integers between 1 and 50 inclusive. Write one program using a while and the other using a for loop

### Practice

• Write a program that computes the factorial of a number. The factorial of a number is given by the formula

10/8/08 CS150 Introduction to Computer Science 1 14

- The user will input N
	- o N! = N\*(N-1)\*…\*2\*1 where 0!=1, 1!=1, 2!=2, 3!=6, …

10/8/08 CS150 Introduction to Computer Science 1

# Localized Declarations for  $(int i = 0; i < n; i++)$ **{ cout << i << endl; } cout << i << endl; // This will cause an error** • **i** is declared ONLY in the loop • Convert this to a **while** loop

10/8/08 CS150 Introduction to Computer Science 1

```
Potential Pitfalls
```

```
• What is the output of the following loop
for \text{(count = 0; count < 5; count++)}{
  cout << count << endl;
  count++;
}
```
10/8/08 CS150 Introduction to Computer Science 1

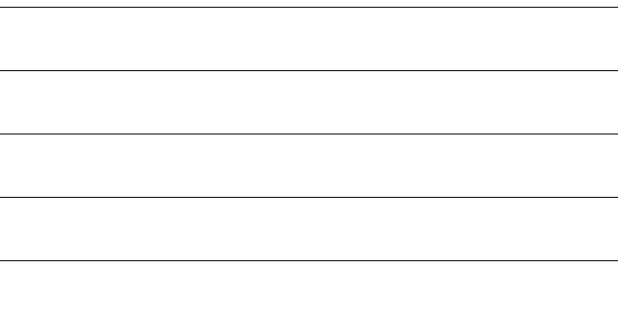

### Practice

```
• What is the output of the following loop
for \text{(count = 0; count < 10; count += 2)}{
  cout << count << endl;
}
```
10/8/08 CS150 Introduction to Computer Science 1 17

# Problem

- Write a program that allows the user to enter 20 integers, you should then print out the following:
	- o The sum of all integers inputted

10/8/08 CS150 Introduction to Computer Science 1

- o The average of all integers inputted
- o The largest integer of all integers inputted